#### **Free G8GRADIENT: 100 High-Resolution free gradients**

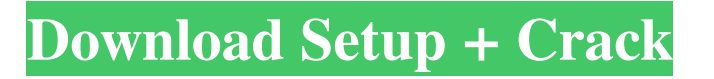

**Free Download Gradient Photoshop Gold Crack + With Registration Code Free Download**

## \*\*Getting Started with Photoshop\*\* If you plan to play around with digital photography after working with Photoshop, it is critical to know how to work with the tool. This will not only help you get started editing your photographs but also make it easier for you to go back and make further edits if you miss something or want to change something. To help you get started in Photoshop, I have included a series of helpful tutorials available from the Apress website, which covers topics such as working with layers, masking, using filters, tracing, and converting images to the RGB color space.

In this tutorial, we will discuss the most important and useful features of Photoshop Elements. By the end of this article, you will be able to open, edit, save, and convert images, and more. Also Read: Easy Ways to Make Money from Home 1. Opening an image The opening of an image in Photoshop Elements begins with the creation of a new image in the Organizer. Step 1: Open the Organizer From the main screen, click on the Organizer. This will open the Organizer, a window where you can view, edit, save, and organize your photos. Note: If you already have an image open in Photoshop Elements, click on the image itself to open it in the Organizer. Step 2:

Select a New Photo in the Organizer In the left corner of the Organizer, a New Folder icon is available. Click on this icon to add a new folder. Alternatively, you can drag an image into the Organizer to add it to the folder. Step 3: Select the Type of Image You need to decide whether you want to create a new file or open an existing one. Clicking on the New Folder icon will open a drop-down menu, where you can select from the New File and Open File options. From the drop-down menu, you can select from the following options: New File – creates a new file in the same folder as the current file. Import File – opens the file in the current folder. Open File – opens the image in the same folder as the current file. Note: If you select Import File option,

### then click on the folder icon, you can open any folder from which you can select the images that you wish

to add. Step 4: How to Add a Background to Your Picture To add a background to your image, click on the Background Masking icon. Note: When you add a background, you need to select the Background Masking feature to create a two-layered background. This is one of the most important features of Photoshop Elements because the background determines which elements are visible on the layer. If you want to remove the background, click on the Background Masking icon again and uncheck the box next to the image. Step 5: Add Text to Your Image In Photoshop Elements, you have the ability to add a 05a79cecff

SHARE Elgin County could launch commercial marijuana sales in a year, now that a bill outlawing the pot industry has been signed by Gov. Doug Ducey, but marijuana advocates say they're skeptical about a timeline that calls for a year's worth of work without any immediate benefits. Senate Bill 1337 took months to reach the governor's desk, after lawmakers amended it twice. Ducey signed the amended version on Wednesday. The bill provides for the regulation of cannabis by the state Department of Health Services. It allows for up to a 70-acre parcel of agricultural land owned by a private

# operator to be set aside for the planting, harvesting,

and sale of marijuana. Facilities will be required to have at least two security guards, an alarm system, a surveillance camera system and signs prohibiting trespassing. The bill allows for the use of cannabis vaporizers and edibles, which Ducey signed a separate bill to permit earlier this year. The bill defines the following as cannabis: any mixture or preparation of cannabis, regardless of whether the cannabis is in the form of flowers, leaves, stems, fruit, or resin extracted from those parts; cannabis concentrate or hash, wax, resin, or any mixture, compound, preparation, or substance consisting of chemical compounds of cannabis; or cannabis extract. In addition, "marijuana" means all parts of

## the cannabis plant, and its resin, including crude extracts from the plant that contain marijuana. The

bill also allows for this use to be qualified as industrial hemp by the department for crop conservation. The bill defines a limited number of conditions for which medical cannabis would be permitted. The legislation also establishes a medical cannabis advisory council. As currently written, the council will have four members: one appointed by the governor; one by the attorney general; one by the Speaker of the House; and one by the Senate president. A fifth member would be appointed by the governor after the first three members have approved the appointment. The committee would make recommendations for licensing and regulate

recreational sales and cultivation and recreational use of cannabis. The department would be required to "describe the types of facilities or services that may be required for the cultivation of marijuana and the process of licensing those services, including licensing fees." The department could also require state contractors to bid on contract work at cannabis facilities. It would be a state violation for any

contractor who has a federal contract to apply for a

**What's New in the?**

Rep. Jim Jordan, R-Ohio, appears on Fox News on Friday, where he criticized House Democrats for voting against a resolution condemning antisemitism.

### (Photo: The Washington Post via Getty Images) Rep. Jim Jordan, R-Ohio, is not having a very good week. First, Jordan was left off the party's congressional steering committee after an internal investigation exposed him and several of his Republican colleagues for accepting bribes. Then, Jordan got caught on tape urging lawmakers to vote against a resolution condemning antisemitism — and he was kicked off his subcommittee overseeing the House's judiciary committee. On Friday, Jordan faced much more serious accusations — and those hit closer to home.

Jordan was defending his fellow Republican and colleague Rep. Steve King, R-Iowa, who has drawn criticism for a wide range of controversial remarks, including his own claim that "we can't restore our

civilization with somebody else's babies." Jordan was pushing back on a report that King praised white nationalism and told a group of white supremacists,

"White nationalist, white supremacist, Western civilization — how did that language become offensive?" King made his remarks during a speech at the Western Conservative Summit in Denver, and an audio recording was obtained by the Washington Post. (Watch the video above.) "Why are we having more than one child in particular if we're not breeding?" King asks. "We are becoming diluted," a woman in the audience replies, to which King says: "We can't restore our civilization with somebody else's babies." Jordan, still defending King, told Sean Hannity on Friday that "no one would deny, I think,

that there are still racists and white supremacists in this country." He went on to say, "[T]his is a guy who served in the Marine Corps. I want to defend Steve King and I want to defend the people who stand with him." Story continues 2 years ago I was asked who I thought was the most racist person in Congress and I said Steve King. @seanhannity pushed back and I realized it is time to stand with the voters and defend Steve King and conservatives across this country. Join me in the boycott of the Steve King show. — Jim Jordan

**System Requirements For Free Download Gradient Photoshop Gold:**

### Mac OS 10.6.6 or later 512 MB RAM 4 GB free space (HDD or DVD) 25 MB Internet Connection System Requirements: Game Description: In Demonik III, you'll travel through several worlds, including the world of the mighty Elixan, and discover the secrets of the machine that  $\bullet$

#### Related links:

<https://muslimprofessionalsgh.org/advert/ps-csh-brushes-so-simple-i-lost-control-of-myself/>

<https://marketstory360.com/news/39548/adobe-photoshop-cc/>

- <https://www.mil-spec-industries.com/system/files/webform/how-to-download-adobe-photoshop-cc-2014.pdf>
- [https://gameurnews.fr/upload/files/2022/07/mVrcBWI5OsPzBfYpH17O\\_01\\_b3736ba6cb985ab4c73873a7326d2bcf\\_file.pdf](https://gameurnews.fr/upload/files/2022/07/mVrcBWI5OsPzBfYpH17O_01_b3736ba6cb985ab4c73873a7326d2bcf_file.pdf)
- <https://gobigup.com/download-free-trial-for-adobe-photoshop-cc-2015/>
- <https://nisharma.com/vector-of-fps-geometric-shapes/>
- [https://xenosystems.space/wp-content/uploads/2022/07/adobe\\_photoshop\\_elements\\_2018\\_download.pdf](https://xenosystems.space/wp-content/uploads/2022/07/adobe_photoshop_elements_2018_download.pdf)
- <https://canhotrongmo.com/25-business-card-template-download/>
- <https://www.pakruojovarpas.lt/advert/how-to-install-topaz-for-photoshop/>
- <https://mcfedututors.com/these-are-the-easiest-photoshop-patterns-to-create/>

<https://momentsofjoys.com/2022/07/01/88-gradient-brushes-for-photoshop/>

<https://airbrushinformation.net/2022/06/30/adobe-photoshop-2021-neural-filters-free-download/>

[https://www.elevationsvirtualdemo.com/wp-content/uploads/download\\_photoshop\\_10\\_for\\_windows\\_7.pdf](https://www.elevationsvirtualdemo.com/wp-content/uploads/download_photoshop_10_for_windows_7.pdf)

<http://distancelearning-uiz.com/blog/index.php?entryid=2867>

<http://tekbaz.com/2022/07/01/adobe-photoshop-cc-2017-download-free-free/>

[https://adeliciouslyhealthylife.com/wp-content/uploads/2022/07/download\\_jpeg\\_cleanup\\_for\\_photoshop\\_70.pdf](https://adeliciouslyhealthylife.com/wp-content/uploads/2022/07/download_jpeg_cleanup_for_photoshop_70.pdf)

<https://sanditcorp.com/blog/index.php?entryid=2894>

[https://unmown.com/upload/files/2022/07/5d8ZBEdAFTEX1C3xwNcM\\_01\\_e9660a3d2694681d27e24ffd6311c615\\_file.pdf](https://unmown.com/upload/files/2022/07/5d8ZBEdAFTEX1C3xwNcM_01_e9660a3d2694681d27e24ffd6311c615_file.pdf)

[https://aapanobadi.com/wp-content/uploads/2022/07/How\\_To\\_download\\_Adobe\\_Photoshop\\_CS6\\_Without\\_License\\_Key.pdf](https://aapanobadi.com/wp-content/uploads/2022/07/How_To_download_Adobe_Photoshop_CS6_Without_License_Key.pdf)

[https://socialspace.ams3.digitaloceanspaces.com/upload/files/2022/07/ul5xR2KIbaN1FxtJ291P\\_01\\_b3736ba6cb985ab4c73873a7326d2bcf\\_file.p](https://socialspace.ams3.digitaloceanspaces.com/upload/files/2022/07/ul5xR2KIbaN1FxtJ291P_01_b3736ba6cb985ab4c73873a7326d2bcf_file.pdf)

[df](https://socialspace.ams3.digitaloceanspaces.com/upload/files/2022/07/ul5xR2KIbaN1FxtJ291P_01_b3736ba6cb985ab4c73873a7326d2bcf_file.pdf)